## **PRESNEMAVANJE DALJINCA**

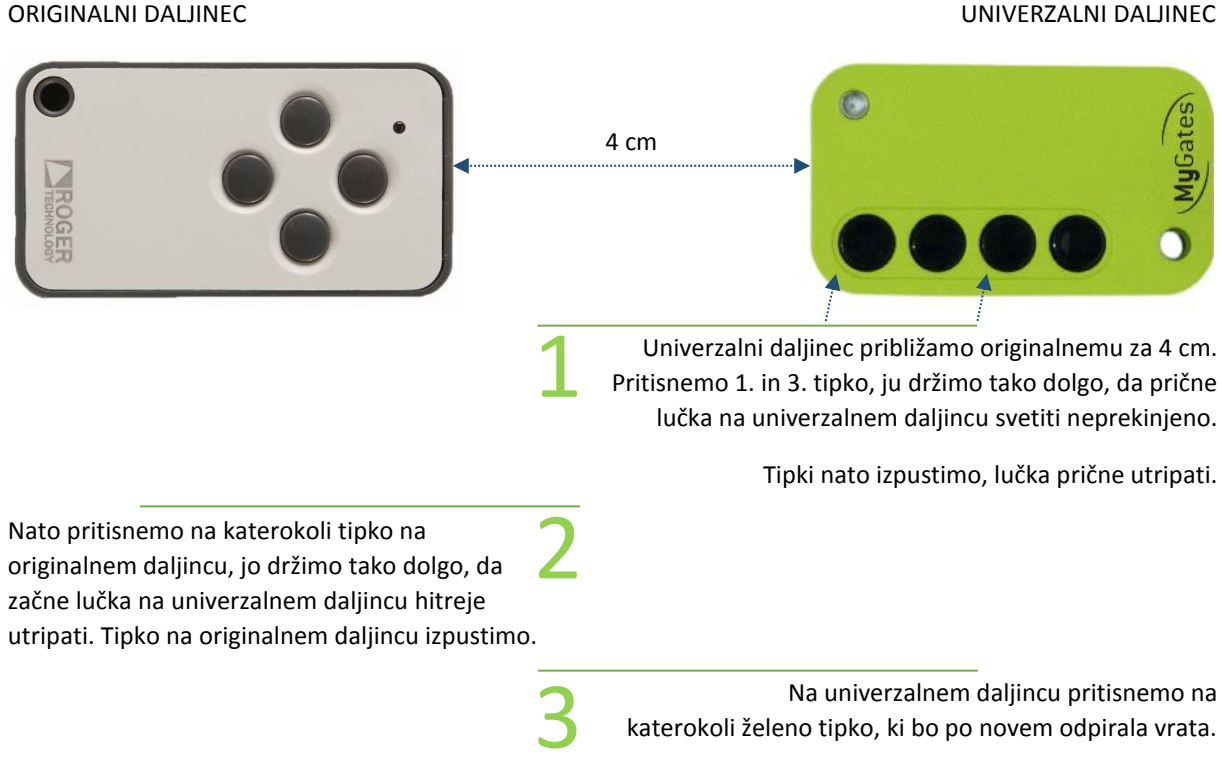

## **REGISTRACIJA DALJINCA**

## PRI **ROGER** DALJINCU

Odpremo pokrov centrale Roger avtomatike.

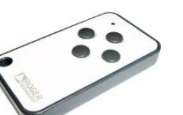

Pritisnemo tipko **P1** za celotno odpiranje vrat.

Pritisnemo sprogramirano tipko na univerzalnem daljincu.

Počakamo, da preneha utripati rdeča lučka na centrali.

Pritisnemo tipko **P2** in nato še sprogramirano tipko na univerzalnem daljincu.

## PRI **STAGNOLI** DALJINCU

Odpremo pokrov centrale Stagnoli avtomatike.

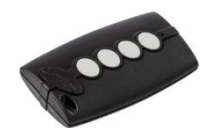

Tipko **E** pritisnemo 3-krat zaporedoma.

Pritisnemo sprogramirano tipko na univerzalnem daljincu. Na centrali (display-u) se izpiše OK.

Nato zapustimo program tako, da zadržimo tipko E ca. 3 sekunde.

Tipko E spustimo.

Ponovno pritisnemo na tipko E in jo zadržimo ca. 3 sekunde.

Nato jo spustimo in na centrali se izpiše SUC ali SUO.